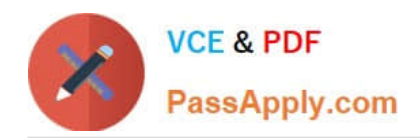

# **GOOGLE-WORKSPACE-ADMINISTRATORQ&As**

Google Cloud Certified - Professional Google Workspace Administrator

# **Pass Google GOOGLE-WORKSPACE-ADMINISTRATOR Exam with 100% Guarantee**

Free Download Real Questions & Answers **PDF** and **VCE** file from:

**https://www.passapply.com/google-workspace-administrator.html**

100% Passing Guarantee 100% Money Back Assurance

Following Questions and Answers are all new published by Google Official Exam Center

**https://www.passapply.com/google-workspace-administrator.html** 2024 Latest passapply GOOGLE-WORKSPACE-ADMINISTRATOR PDF and VCE dumps Download

- **B** Instant Download After Purchase
- **@ 100% Money Back Guarantee**
- 365 Days Free Update

**VCE & PDF** 

PassApply.com

800,000+ Satisfied Customers

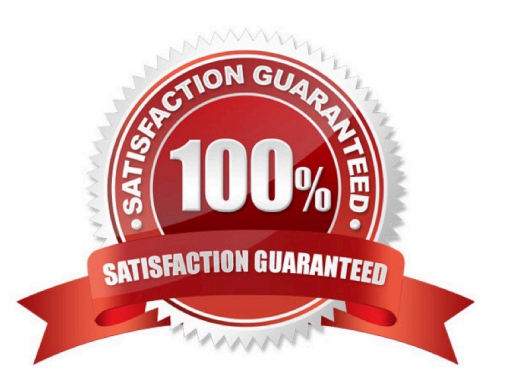

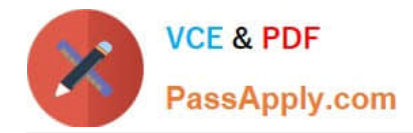

# **QUESTION 1**

Madeupcorp.com is in the process of migrating from a third-party email system to Google Workspace. The VP of Marketing is concerned that her team already administers the corporate AdSense, AdWords, and YouTube channels using their @madeupcorp.com email addresses, but has not tracked which users have access to which service. You need to ensure that there is no disruption.

What should you do?

A. Run the Transfer Tool for Unmanaged users.

- B. Use a Google Form to survey the Marketing department users.
- C. Assure the VP that there is no action required to configure Google Workspace.

D. Contact Google Enterprise Support to identify affected users.

Correct Answer: A

Explanation: https://support.google.com/a/answer/7062710 Reference: https://support.google.com/a/answer/6178640?hl=en

#### **QUESTION 2**

Your organization deployed Google Workspace Enterprise within the last year, with the support of a partner. The deployment was conducted in three stages: Core IT, Google Guides, and full organization. You have been tasked with developing a targeted ongoing adoption plan for your Google Workspace organization.

What should you do?

A. Use Google Guides to deliver ad-hoc training to all of their co-workers and reports.

B. Use Work Insights to gather adoption metrics and target your training exercises.

C. Use Reports APIs to gather adoption metrics and Gmail APIs to deliver training content directly.

D. Use a script to monitor Email attachment types and target users that aren\\'t using Drive sharing.

Correct Answer: A

[https://static.googleusercontent.com/media/www.google.com/en//support/enterprise/static/ gapps/docs/admin/en/gapps\_transition/gapps\_transition\_guide.pdf] identifies Google Guides as early adopters and champions that can help coworkers get up to speed quickly

# **QUESTION 3**

A user is reporting that external, inbound messages from known senders are repeatedly being incorrectly classified as spam. What steps should the admin take to prevent this behavior in the future?

A. Modify the SPF record for your internal domain to include the IPs of the external user\\'s mail servers.

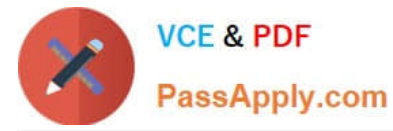

- B. Update the spam settings in the Admin Console to be less aggressive.
- C. Add the sender\\'s domain to an allowlist via approved senders in the Admin Console.
- D. Instruct the user to add the senders to their contacts.

Correct Answer: C

https://support.google.com/a/answer/60752?hl=en#:~:text=Approved%20senders%20list% E2%80%94,settings%20in%20Google%20Workspace.

# **QUESTION 4**

Your company has an OU that contains your sales team and an OU that contains your market research team. The sales team is often a target of mass email from legitimate senders, which is distracting to their job duties. The market research team also receives that email content, but they want it because it often contains interesting market analysis or competitive intelligence. Constant Contact is often used as the source of these messages. Your company also uses Constant Contact for your own mass email marketing. You need to set email controls at the Sales OU without affecting your own outgoing email or the market research OU.

What should you do?

A. Create a blocked senders list as the Sales OU that contains the mass email sender addresses, but bypass this setting for Constant Contact emails.

B. Create a blocked senders list at the root level, and then an approved senders list at the Market Research OU, both containing the mass email sender addresses.

C. Create a blocked senders list at the Sales OU that contains the mass email sender addresses.

D. Create an approved senders list at the Market Research OU that contains the mass email sender addresses.

Correct Answer: C

Explanation: "The sales team is often a target of mass email from legitimate senders, which is distracting to their job duties" and "Constant Contact is often used as the source of these messages". Nowhere in the question did it specify that emails received via Constant Contact should be allowed for the sales OU. It only mentioned that the company uses Constant Contact for its own outgoing emails- which in this case does not affect the answer at all.

# **QUESTION 5**

Your IT team is being asked to fulfill a query by your organization\\'s legal department that requires an MBOX file that will be shared to a third-party partner for eDiscovery. The query must be run on multiple users. Legal has no admin rights to Google Vault. What should you do to fulfil the request?

A. Create a Google Vault matter for each user account, and share the matters to the legal admin.

- B. Create a Google Vault matter, search for data, and run an export for the legal department.
- C. Use the Investigation Too! to search for the data requested, and export for the legal department.

D. Search for the data in Gmail, and export for the legal department.

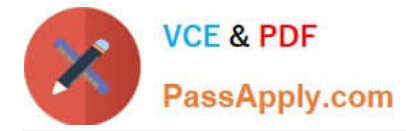

#### Correct Answer: B

Explanation: https://support.google.com/vault/answer/2473458?hl=en

# **QUESTION 6**

Your cyber security team has requested that all email destined for external domains be scanned for credit card numbers, and if found, the email must be encrypted using your cloud-based third-party encryption provider. You are responsible for configuring to meet this request.

What should you do?

A. Create a content compliance rule on outbound mail and internal-sending mail using the predefined rule for credit card numbers, and add a custom header that your third-party encryption provider can scan for and encrypt.

B. Create a content compliance rule on outbound mail using the predefined rule for credit card numbers, and check "Encrypt message if not encrypted".

C. Create a content compliance rule on outbound mail using the predefined rule for credit card numbers, and add a custom header that your third-party encryption provider can scan for and encrypt.

D. Create a content compliance rule on outbound mail using the predefined rule for credit card numbers, and check "Change route" to send to your third-party encryption provider to encrypt.

Correct Answer: D

https://support.google.com/a/answer/3540538?hl=en

# **QUESTION 7**

Your marketing department needs an easy way for users to share items more appropriately. They want to easily linkshare Drive files within the marketing department, without sharing them with your entire company. What should you do to fulfil this request? (Choose two.)

- A. Create a shared drive that\\'s shared internally organization-wide.
- B. Update Drive sharing for the marketing department to restrict to internal.
- C. Create a shared drive for internal marketing use.
- D. Update the link sharing default to the marketing team when creating a document.
- E. In the admin panel Drive settings, create a target audience that has all of marketing as members.

#### Correct Answer: CE

Explanation: https://support.google.com/a/users/answer/9310249#1.2 https://support.google.com/a/answer/9935192?hl=en#:~:text=a%20target%20audience- ,Create%20a%20target%20audience,as%20Google%20Drive%2C%20to% 20make%20it% 20available%20in%20users%27%20sharing%20settings.,-Before%20you%20begin https://support.google.com/a/answer/9934697?hl=en

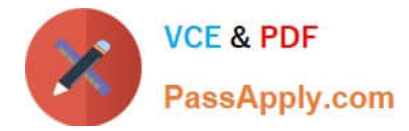

# **QUESTION 8**

Your company has just received a shipment of ten Chromebooks to be deployed across the company, four of which will be used by remote employees. In order to prepare them for use, you need to register them in Google Workspace. What should you do?

A. Turn on the Chromebook and press Ctrl+Alt+E at the login screen to begin enterprise enrollment.

- B. In Chrome Management | Device Settings, enable Forced Re-enrollment for all devices.
- C. Turn on the chromebook and log in as a Chrome Device admin. Press Ctrl+Alt+E to begin enterprise enrollment.
- D. Instruct the employees to log in to the Chromebook. Upon login, the auto enrollment process will begin.

Correct Answer: A

Reference: https://support.google.com/chrome/a/answer/4600997?hl=en

# **QUESTION 9**

Your-company.com finance departments want to create an internal application that needs to read data from spreadsheets. As the collaboration engineer, you suggest using App Maker. The Finance team is concerned about data security when creating applications with App Maker.

What security measures should you implement to secure data?

- A. Use Roles, Script, and Owner access permissions for operations on records and data relations.
- B. Enable App Maker access only for the Finance department Organization Unit.
- C. Use a service account with limited permissions to access each data source.
- D. Change owner access permissions to allow internal usage only.

Correct Answer: A

Explanation: https://developers.google.com/appmaker/security/overview

# **QUESTION 10**

Your organization is part of a highly regulated industry with a very high turnover. In order to recycle licenses for new employees and comply with data retention regulations, it has been determined that certain Google Workspace data should be stored in a separate backup environment.

How should you store data for this situation?

- A. Use routing rules to dual-deliver mail to an on-premises SMTP server and Google Workspace.
- B. Write a script and use Google Workspace APIs to access and download user data.
- C. Use a third-party tool to configure secure backup of Google Workspace data.
- D. Train users to use Google Takeout and store their archives locally.

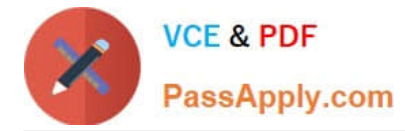

# Correct Answer: C

Explanation: https://cloud.google.com/solutions/partners/backing-up-g-suite-data-with- spinbackup

# **QUESTION 11**

Your-company.com recently started using Google Workspace. The CIO is happy with the deployment, but received notifications that some employees have issues with consumer Google accounts (conflict accounts). You want to put a plan in place to address this concern.

What should you do?

A. Use the conflict account remove tool to remove the accounts from Google Workspace.

B. Rename the accounts to temp@your-company.com, and recreate the accounts.

C. Ask users to request a new Google Workspace account from your local admin.

D. Use the Transfer tool for unmanaged users to find the conflict accounts.

Correct Answer: D

Explanation: https://gsuiteupdates.googleblog.com/2017/02/resolve-conflicting-accounts- withnew.html#:~:text=Using%20the%20new%20Transfer%20tool,accounts%20to%20G%20Sui te%20accounts. https://support.google.com/a/ answer/6178640?hl=en

# **QUESTION 12**

As a Google Workspace administrator for your organization, you are tasked with controlling which third-party apps can access Google Workspace data. Before implementing controls, as a first step in this process, you want to review all the third-party apps that have been authorized to access Workspace data. What should you do?

A. Open Admin Console > Security > API Controls > App Access Control > Manage Third Party App Access.

- B. Open Admin Console > Security > API Controls > App Access Control > Manage Google Services.
- C. Open Admin Console > Security > Less Secure Apps.
- D. Open Admin Console > Security > API Controls > App Access Control > Settings.

Correct Answer: A

Explanation: https://support.google.com/a/answer/7281227?hl=en#zippy=%2Cstep- manage-third-party-app-access-togoogle-services-add- apps:~:text=In%20the%20Admin,App%20Access.

# **QUESTION 13**

Your CISO is concerned about third party applications becoming compromised and exposing Google Workspace data you have made available to them. How could you provide granular insight into what data third party applications are accessing?

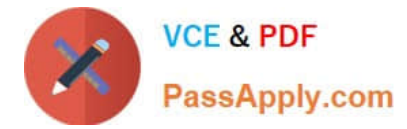

- What should you do?
- A. Create a report using the OAuth Token Audit Activity logs.
- B. Create a report using the Calendar Audit Activity logs.
- C. Create a report using the Drive Audit Activity logs.
- D. Create a reporting using the API Permissions logs for Installed Apps.
- Correct Answer: A
- https://support.google.com/a/answer/6124308?hl=en

# **QUESTION 14**

How can you monitor increases in user reported Spam as identified by Google?

- A. Review post-delivery activity in the Email logs.
- B. Review user-reported spam in the Investigation Tool.
- C. Review spike in user-reported spam in the Alert center.
- D. Review post-delivery activity in the BigQuery Export.

Correct Answer: C

Explanation: https://support.google.com/a/answer/9104586?hl=en

# **QUESTION 15**

Your company has a broad, granular IT administration team, and you are in charge of ensuring proper administrative control. One of those teams, the security team, requires access to the Security Investigation Tool. What should you do?

A. Assign the pre-built security admin role to the security team members.

B. Create a Custom Admin Role with the Security Center privileges, and then assign the role to each of the security team members.

C. Assign the Super Admin Role to the security team members.

D. Create a Custom Admin Role with the security settings privilege, and then assign the role to each of the security team members.

Correct Answer: B

https://support.google.com/a/answer/9043255#:~:text=To%20give%20access%20only%20t o%20the%20investigation%20tool%2C%20check%20the%20individual%20boxes%20for% C2%A0Investigation%20Tool%20privileges.%20You% 20can%20add%20specific%20privil eges%20for%20access%20to%20different%20types%20of%20data%20(for%20example% 2C%20Gmail%2C%20Drive%2C%20Device%2C%20and%20User)%3A

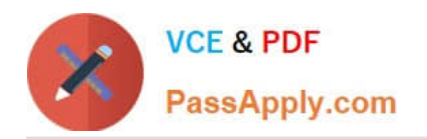

**https://www.passapply.com/google-workspace-administrator.html** 2024 Latest passapply GOOGLE-WORKSPACE-ADMINISTRATOR PDF and VCE dumps Download

[Latest GOOGLE-WORKSP](https://www.passapply.com/google-workspace-administrator.html) [ACE-ADMINISTRATOR](https://www.passapply.com/google-workspace-administrator.html) **[Dumps](https://www.passapply.com/google-workspace-administrator.html)** 

[GOOGLE-WORKSPACE-](https://www.passapply.com/google-workspace-administrator.html)**[ADMINISTRATOR VCE](https://www.passapply.com/google-workspace-administrator.html) [Dumps](https://www.passapply.com/google-workspace-administrator.html)** 

[GOOGLE-WORKSPACE-](https://www.passapply.com/google-workspace-administrator.html)[ADMINISTRATOR Study](https://www.passapply.com/google-workspace-administrator.html) **[Guide](https://www.passapply.com/google-workspace-administrator.html)**